# Corrigé de la composition n°01 :

#### Question  $n^o1$ :

1.1- La touche ENTREE sert à valider un choix et à changer de paragraphe en fonction traitement de texte (passer à la ligne et commencer par une Majuscule).

1.2- La touche VERROUILLAGE NUMERIQUE sert à basculer le pavé numérique de la fonction déplacement du curseur à celle d'écriture des chiffres.

1.3- La touche RETOUR ARRIERE sert à effacer à gauche de la position du curseur et permet aussi d'effacer une sélection de caractères.

Suppr 1.4- La touche SUPPRIMER sert à effacer à droite de la position du curseur et permet aussi d'effacer une sélection de caractères.

Question n°2: corrigée sur copie

### Question n°4 :

–La dernière étape d'un projet est l'opération de RECYCLAGE à laquelle il faut penser pour permettre de réutiliser les matériaux afin de lutter contre l'épuisement des ressources à notre disposition (exemple du bois pour la fabrication du papier).

#### Question n°5 :

–En considérant que le traitement de l'information est effectué au sein de L'UNITE CENTRALE...

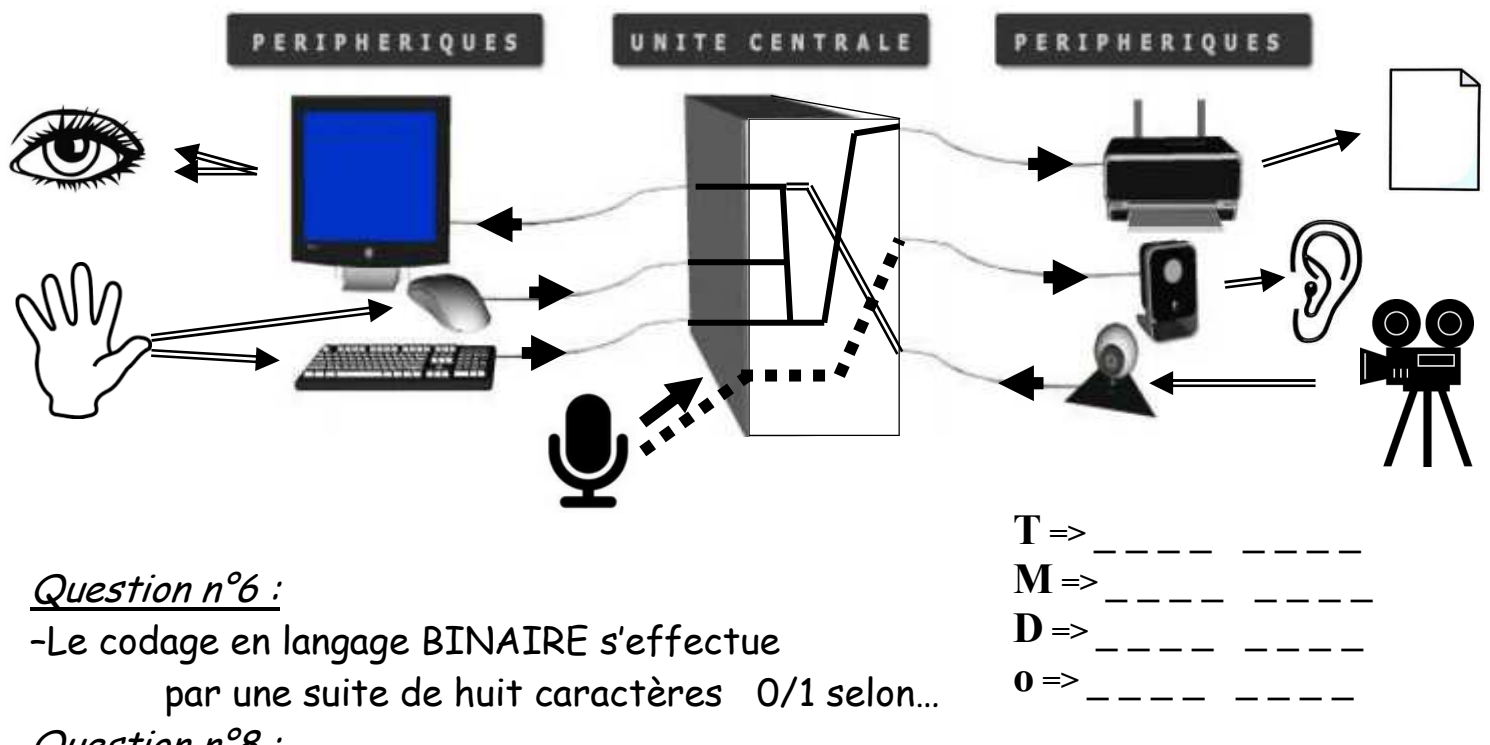

## Question n°8 :

–Pour retrouver la taille d'un fichier il suffit de faire un clique droit/Propriétés sur le nom du fichier à partir du poste de travail (Ordinateur sous SEVEN).